## МИНИСТЕРСТВО ОБРАЗОВАНИЯ И НАУКИ РОССИЙСКОЙ ФЕДЕРАЦИИ федеральное государственное бюджетное образовательное учреждение высшего образования «Курганский государственный университет»

Кафедра «Энергетика и технология металлов»

# **РАСЧЕТ ТОКА ТРЕХФАЗНОГО КОРОТКОГО ЗАМЫКАНИЯ В ЗАДАННЫЙ МОМЕНТ ВРЕМЕНИ**

Методические указания к выполнению лабораторной работы №2 по дисциплине «Электромагнитные переходные процессы в электроэнергетических системах» для студентов направления 13.03.02 «Электроэнергетика и электротехника» (профиль «Электроснабжение»)

Курган 2018

Кафедра: «Энергетика и технология металлов».

Дисциплина: «Электромагнитные переходные процессы в электроэнергетических системах» (направление 13.03.02).

Составили: канд. тех. наук. В.И. Мошкин, доцент И.И. Копытин, старший преподаватель Д.В. Семакин, ассистент Т.В. Горланова

Составлены на основе переработанных и дополненных методических указаний «Расчеты на персональном компьютере токов симметричных и несимметричных коротких замыканий» : методические указания к выполнению лабораторных работ по дисциплине «Переходные процессы в электроэнергетических системах» для студентов специальности 100400 всех форм обучении / сост. В. Н. Серебряков. – Саратов : Изд-во СГТУ. – 2009. – 32 с.

Утверждены на заседании кафедры «30» августа 2017 г.

Рекомендованы методическим советом университета «12» декабря 2016 г.

# **Лабораторная работа 2 РАСЧЕТ ТОКА ТРЕХФАЗНОГО КОРОТКОГО ЗАМЫКАНИЯ В ЗАДАННЫЙ МОМЕНТ ВРЕМЕНИ**

*Цель работы*: Освоить методику расчета на ПК тока трехфазного к.з. в заданный момент времени в расчетной схеме любой сложности.

## **ПОРЯДОК ВЫПОЛНЕНИЯ РАБОТЫ**

#### **Рабочее задание**

Для заданной расчетной схемы (рис. 1, лабораторная работа №1) необходимо выполнить:

а) с учетом указанного практического метода расчета составить схему замещения для расчета тока трехфазного к.з. в точке *K* в момент времени *t*;

б) рассчитать параметры элементов схемы замещения в именованных единицах, приведенные к основной ступени напряжения, с точностью 4-5 значащих цифр;

в) набрать схему замещения на ПК;

г) измерить токи в ветвях источников, нагрузок, в точке *М* и в месте к.з.;

д) измерить напряжения в точках *М* и *K* и определить их истинные значения (при наличии трансформаторов в расчетной схеме).

Для успешного выполнения задания студент должен знать содержание теоретического материала в следующем объеме:

1) метод расчетных кривых [1, §10-4, §10-5];

2) метод спрямленных характеристик  $[1, §10-6; 2, §8-4]$ ;

3) метод типовых кривых [2, §8-3; 3, с. 62-72].

#### **ТЕХНИКА ЭКСПЕРИМЕНТА**

Приступая к выполнению работы на ПК, следует предварительно изучить методику работы с программой *Multisim 12.0* на ПК (лабораторная работа №1).

## **МЕТОДИЧЕСКИЕ УКАЗАНИЯ**

В расчетах тока трехфазного к.з. в произвольный момент времени используют практические (графоаналитические) методы расчета, а именно: *метод расчетных кривых*, *метод спрямленных характеристик* и *метод типовых кривых*.

Рассмотрим особенности применения каждого практического метода расчета на конкретных примерах.

#### **1** *Метод расчетных кривых*

В методе расчета кривых все нагрузки, удаленные от места к.з., должны быть отброшены. При этом влияние нагрузки, непосредственно подключенной к месту к.з., учитывается отдельно и только для начального момента времени переходного процесса  $(t=0)$ .

Сопротивления источников вводятся в схему замещения своими сверхпереходными значениями.

В этом методе не учитывается различие значений ЭДС источников. Поэтому при моделировании источников значения их ЭДС вводят величиной, равной среднему фазному напряжению основной ступени.

Таким образом, в соответствии с данными примера (рис. 1, лабораторная работа №1) схема замещения с результатами моделирования, набранная на ПК, будет иметь вид (рис. 1).

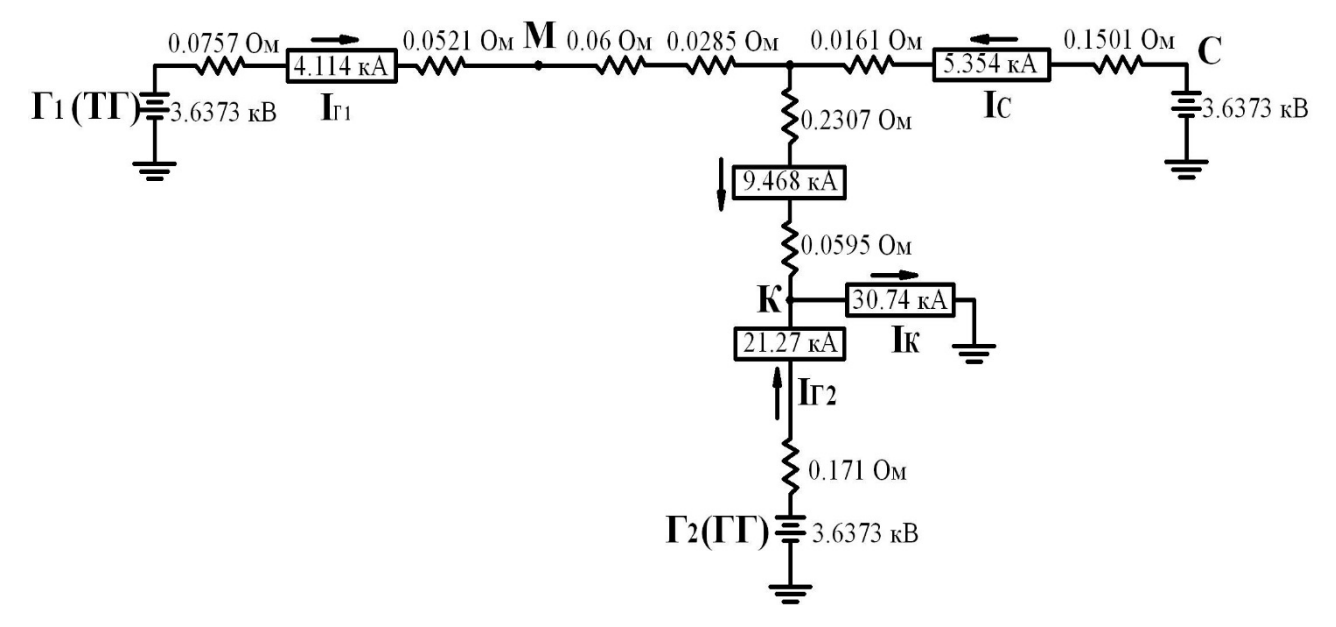

Рисунок 1 – Схема замещения с результатами моделирования при расчете тока трехфазного к.з. методом расчетных кривых (по данным примера на рис. 1, лабораторная работа №1)

Зная значения фазных ЭДС источников и величину тока к.з. в точке  $K$ , определяем результирующее сопротивление прямой последовательности всей схемы  $X_{1\Sigma}^{(3)}$  относительно точки  $K$ :

$$
X_{1\Sigma}^{(3)} = \frac{E_{CP}}{I_{II.O}} = \frac{3,6373}{30,74} = 0,1183 \text{OM}.
$$

При этом коэффициенты токораспределения (долевого участия каждого источника из трёх в общем токе к.з.),. будут такими:

$$
C_{\Gamma1} = \frac{I_{\Gamma1}}{I_{\Pi O}} = \frac{4,114}{30,74} = 0,1338
$$
;  $C_{\Gamma2} = \frac{21,27}{30,74} = 0,6919$ ;  $C_C = \frac{5,354}{30,74} = 0,1741$ .

Определим расчетные относительные сопротивления ветвей генераторов:

a) 
$$
\Gamma_1
$$
:  $X^{(3)}_{PACY,(T1)} = \frac{X^{(3)}_{\Sigma}}{C_{\Gamma 1}} \cdot \frac{S_{HOM,(T1)}}{U_{\text{CP}}^2} = \frac{0,1183}{0,1338} \cdot \frac{75}{6,3^2} = 1,6707 \text{ o.e.};$ 

$$
\text{(5) } \Gamma_2 \colon X^{(3)}_{\text{PACY.(T2)}} = \frac{X^{(3)}_{\Sigma}}{C_{\Gamma 2}} \cdot \frac{S_{\text{HOM.(T2)}}}{U_{\text{CP}}^2} = \frac{0,1183}{0,6919} \cdot \frac{67,3}{6,3^2} = 0,28899 \approx 0,29 \text{ o.e.}
$$

Видим, что расчетные реактивные сопротивления генераторов меньше трёх, следовательно, нужно обратиться к графикам расчетных кривых [1] для определения относительных величин токов, посылаемых генераторами к месту к.з. в заданный момент времени *t*.

Пусть требуется определить ток трехфазного к.з. в момент времени  $t = 2 c$ . Тогда по графику расчетных кривых для турбогенераторов с автоматическим регулированием возбуждения (АРВ) с учетом расчетного реактивного сопротивления

 $X_{\rm PACY( \Gamma I)}^{(3)}$  = 1,6707 о.е. находим относительный ток генератора  $\Gamma_1$ :

$$
\int_{\frac{1}{3}}^{(3)} \frac{1}{\Pi \cdot 1} = 0.65 \text{ o.e.}
$$

По графику расчетных кривых для гидрогенераторов с АРВ с учетом реактивного сопротивления  $\frac{X}{2}^{(3)}_{PACY,(T2)} + \Delta \frac{X}{2} = 0.29 + 0.07 = 0.36$  о.е. находим ток генератора  $\Gamma_2$ :

$$
\int_{\frac{1}{2}}^{(3)}\frac{1}{\Pi t \cdot \Pi t} = 2.7 \text{ o.e.}
$$

*Примечание*. Увеличение расчетного реактивного сопротивления генератора  $\Gamma_2$  на  $\Delta X = 0.07$  о.е. учитывает влияние демпферных обмоток на роторе.

Определим номинальные токи генераторов, приведенные к основной ступени напряжения схемы замещения (6 кВ):

$$
\hat{I}_{\text{HOM}(\Gamma1)} = \frac{S_{\text{HOM}}}{\sqrt{3} \cdot U_{\text{CP}}} = \frac{75}{\sqrt{3} \cdot 6,3} = 6,8732 \text{ kA};
$$

$$
\hat{I}_{\text{HOM}(\Gamma2)} = \frac{67,3}{\sqrt{3} \cdot U_{\text{CP}}} = 6,1676 \text{ kA}.
$$

### *2 Метод типовых кривых*

В методе типовых кривых все нагрузки могут быть отброшены.

Параметры источников (ЭДС и сопротивления) вводятся в схему замещения своими сверхпереходными значениями (для момента времени *t=*0).

В соответствии с данными примера (рисунок 1) схема замещения, набранная на ПК, будет иметь вид (рис. 2). Значения ЭДС генераторов в сверхпереходном режиме (фазные величины), вводимые в схему замещения на основной ступени напряжения, будут равны:

$$
E_{\text{I}1}^{\text{II}} = (1 + I_{\text{*(0)}} \cdot X_{\text{*(0)}}^{\text{II}} \cdot \sin \varphi_{\text{HOM}}) \cdot U_{\text{(\Phi,CP)}} = (1 + 1 \cdot 0.143 \cdot 0.527) \cdot 3.6373 = 3.91 \,\text{kB};
$$
\n
$$
E_{\text{I}'2}^{\text{II}} = (1 + 1 \cdot 0.29 \cdot 0.527) \cdot 3.6373 = 4.1932 \,\text{kB}; \ E_C = 3.6373 \,\text{kB}.
$$

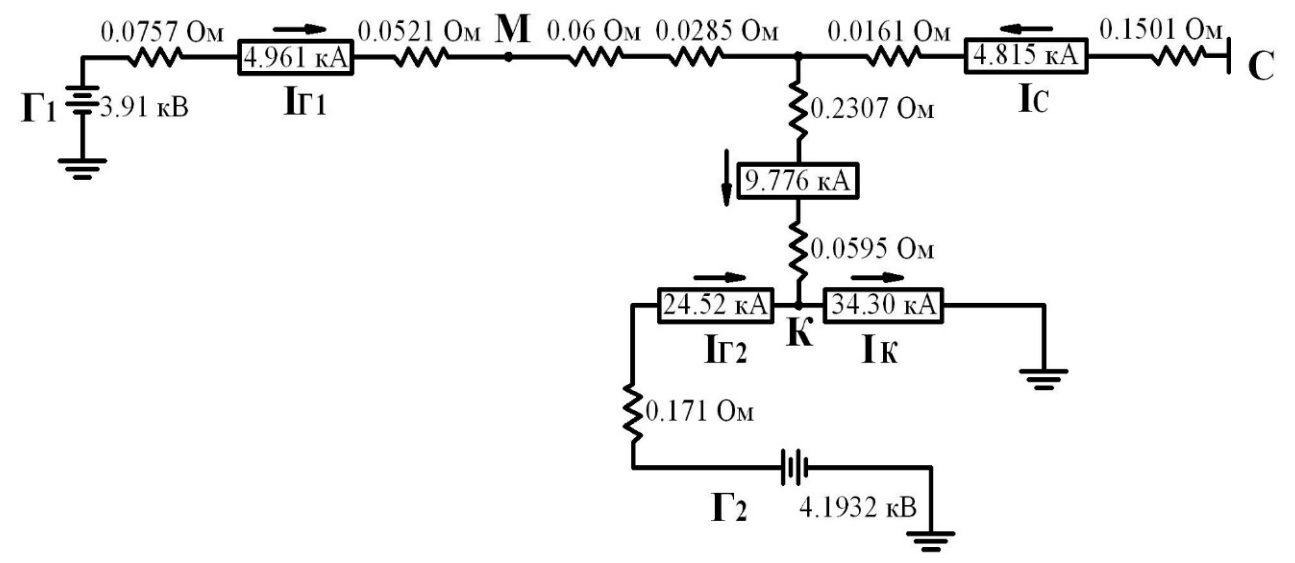

Рисунок 2 - Схема замещения с результатами моделирования при расчете тока трехфазного к.з. в момент времени  $t=2c$  методом типовых кривых (по расчётной схеме, рис. 1, лабораторная работа  $N_2$ 1)

Согласно результатам моделирования (рис. 2) видим, что сверхпереходный ток генератора Г<sub>1</sub> оказался меньше его номинального значения. Следовательно, суммарный ток, посылаемый генератором  $\Gamma_1$  и системой С, равный 9,776 кА, не изменяется во времени.

Для генератора Г<sub>2</sub> по удаленности:  $\frac{I_{\text{II.O.}r2}}{I_{\text{HOM.T2}}} = \frac{24,52}{6,1676} = 3,976 \approx 4$  и графикам

типовых кривых [2] определяем степень снижения  $\gamma_{\tau}$ тока генератора  $\Gamma_2$  к моменту времени  $t=2$  с при трехфазном к.з.:  $\gamma_{\tau} = 0.7$ .

Таким образом, ток трехфазного к.з. в момент времени  $t=2$  с будет равен:

 $I_{\text{Ht}}^{(3)} = I_{\text{t1-C}} + I_{\text{H,t12}} = 9{,}776 + 0{,}7 \cdot 24{,}52 = 26{,}94 \text{ kA}.$ 

#### 3 Метод спрямленных характеристик

В методе спрямленных характеристик все нагрузки вводятся в схему замещения параметрами, соответствующими времени к.з.  $t = \infty$ .

ЭДС и сопротивления источников с APB вводятся в схему замещения с учетом предварительно принятого для них режима работы во время установившегося к.з.: режима нормального напряжения (РНН) или режима предельного возбуждения (РПВ).

По условиям примера (рис. 1 лаб. раб. №1) и графикам спрямленных характеристик [2] турбогенераторов с APB определяем относительные ЭДС  $E_t$  и реактивное сопротивление  $X_t$  для генератора  $\Gamma_1$  в момент времени к.з.  $t = 2$  с.

$$
\underline{F}_{t(T1)} = 1,83 \text{ o.e.}; \ \underline{X}_{t(T1)} = 0,625 \text{ o.e.}
$$

Определяем параметры критического режима  $\Gamma$ 1 на основной ступени:

$$
X_{\text{KPt}(\Gamma \, 1)} = \frac{X_{\text{H}(\Gamma \, 1)} U_{\text{H}}}{\frac{E_{\text{H}(\Gamma \, 1)} - U_{\text{H}}}{\frac{W_{\text{H}} - W_{\text{H}}}{\frac{W_{\text{H}} - W_{\text{H}}}{\frac{W_{\text{
$$

Так как генератор  $\Gamma_1$  электрически значительно удален от места к.з., то предварительно принимаем для него режим РНН. Для генератора Г<sub>2</sub> принимаем режим РПВ из - за наличия трехфазного к.з. непосредственно на его шинах.

С учетом принятых режимов генераторов составляем схему замещения, приведенную на рис. 3.

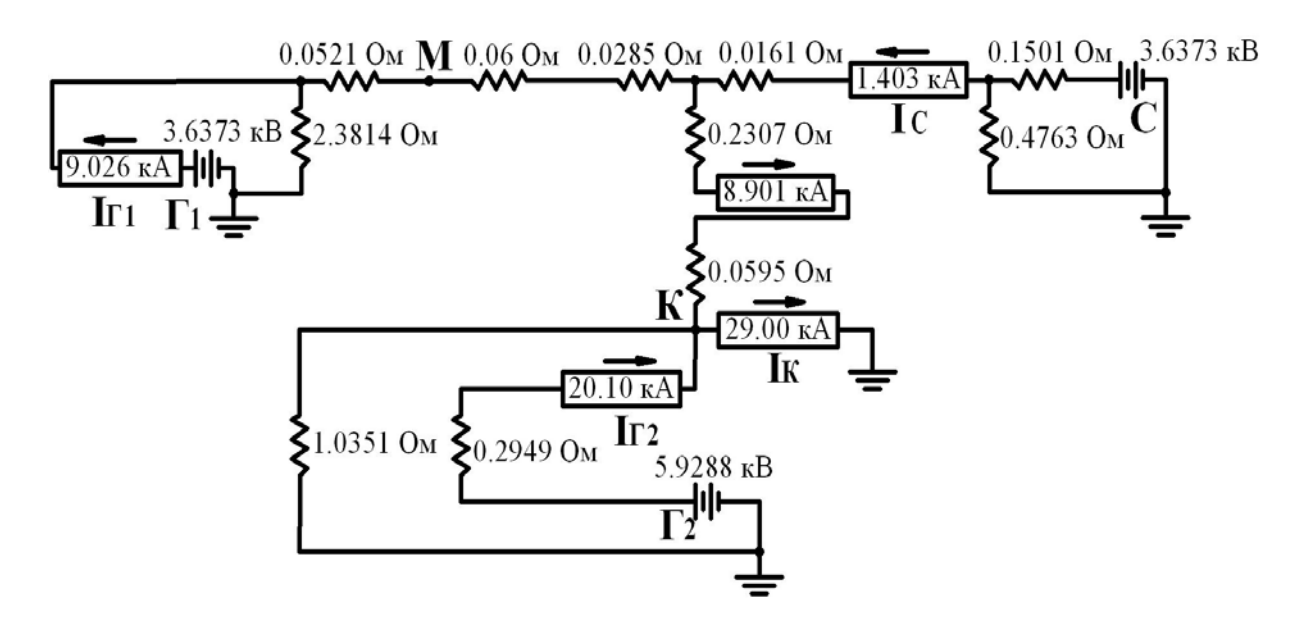

Рисунок 3 - Схема замещения с результатами моделирования при расчете тока трехфазного к.з. в момент времени t=2 с по методу спрямленных характеристик (по данным примера, рис. 1, лабораторная работа №1)

По результатам моделирования (рис. 3) видим, что ток генератора  $\Gamma_1$  будет  $I_{\text{Kt}(\Gamma)}$  = 9,026 кА в режиме трехфазного к.з. в момент времени  $t = 2$  с и этот ток меньше его критического тока  $I_{\text{KPt}} = 9.1275 \text{ kA}$ . Следовательно, генератор  $\Gamma_1$  действительно находится в режиме РНН. Тогда ток трехфазного к.з. в точке К в момент времени  $t = 2 c$  будет равен:

$$
I_{\text{H}t}^{(3)} = 29,00 \text{ kA}.
$$

#### ОБРАБОТКА РЕЗУЛЬТАТОВ ЭКСПЕРИМЕНТА

Результаты измерений обрабатываются согласно указаниям, приведенным в методических указаниях к лабораторной работе 1.

#### СОДЕРЖАНИЕ И ОФОРМЛЕНИЕ ОТЧЕТА

Отчет должен содержать: 1) название лабораторной работы; 2) формулировку цели работы;

3) расчетную схему системы электроснабжения с исходными данными и расчет параметров схемы замещения в именованных единицах;

4) схему замещения, набранную на ПК, с учетом заданного метода расчета тока трехфазного к.з.;

5) таблицу результатов измерений токов и напряжений в характерных ветвях и узлах схемы замещения;

6) проверку правильности принятых режимов генераторов (для метода спрямленных характеристик) и в случае необходимости уточнение результатов расчета тока к.з.

### **ВОПРОСЫ ДЛЯ САМОПРОВЕРКИ**

1 Основные положения метода расчетных кривых при расчете тока трехфазного к.з. в заданный момент времени *t* с учетом индивидуального влияния каждого источника.

2 Основные положения метода типовых кривых при расчете тока трехфазного к.з. в заданный момент времени *t* при отсутствии и наличии питающей системы неограниченной мощности.

3 Основные положения метода спрямленных характеристик при расчете тока трехфазного к.з. в заданный момент времени *t*.

4 Как осуществляется проверка правильности принятых режимов генераторов при расчете тока к.з. методом спрямленных характеристик по результатам моделирования на ПК?

5 Как определить приближенное значение сопротивления системы, если известна мощность отключения выключателя, установленного на ее шинах?

6 Поясните, как определить удаленность генератора  $\Gamma_1$  от места к.з.

#### **ЛИТЕРАТУРА**

1 Ульянов С. А. Электромагнитные переходные процессы в электрических системах. – М.: Энергия, 1970.– 520с.

2 Переходные процессы в электроэнергетических системах: учебник для вузов/ И. П. Крючков, В. А. Старшинов и др.– М.: МЭИ, 2009.–416с.

3 Пособие к курсовому проектированию для электроэнергетических специальностей/ Под ред. В. М. Блок. – М.: Высшая школа, 1980.– 383с.

4 Винославский В. Н.и др. Переходные процессы в системах электроснабжения. – Киев: Вища школа, 1989.– 422с.

5 Карлащук В. И. , Карлащук С.В. Электронная лаборатория на IBM РС. – М.: Солон-Пресс, 2008.–144с.

6 Расчеты на персональном компьютере токов симметричных и несимметричных коротких замыканий. Методические указания к выполнению лабораторных работ по курсу «Переходные процессы в электроэнергетических системах» для студентов специальности 100400 всех форм обучении/ Составил Серебряков В. Н. – Саратов: Изд-во СГТУ. – 2010. – 32с.

Мошкин Владимир Иванович Семакин Даниил Владимирович Копытин Игорь Иванович Горланова Тамара Владимировна

## **РАСЧЕТ ТОКА ТРЕХФАЗНОГО КОРОТКОГО ЗАМЫКАНИЯ В ЗАДАННЫЙ МОМЕНТ ВРЕМЕНИ**

Методические указания к выполнению лабораторной работы №2 по дисциплине «Электромагнитные переходные процессы в электроэнергетических системах» для студентов направления 13.03.02 «Электроэнергетика и электротехника» (профиль «Электроснабжение»)

Авторская редакция

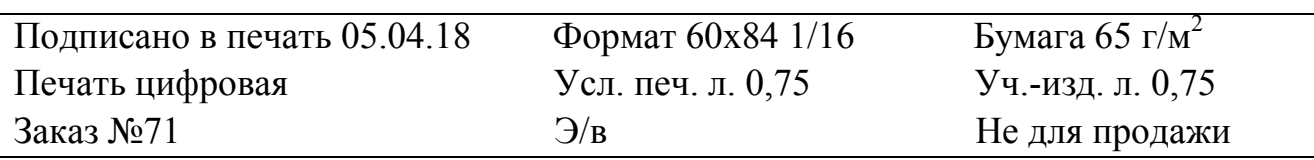

Библиотечно- издательский цент КГУ 640020, г. Курган, ул. Советская, 63/4. Курганский государственный университет.